## **R Programming Fundamentals for Business Students-- Conditionals**

Nick V. Flor, University of New Mexico [\(nickflor@unm.edu\)](mailto:nickflor@unm.edu)

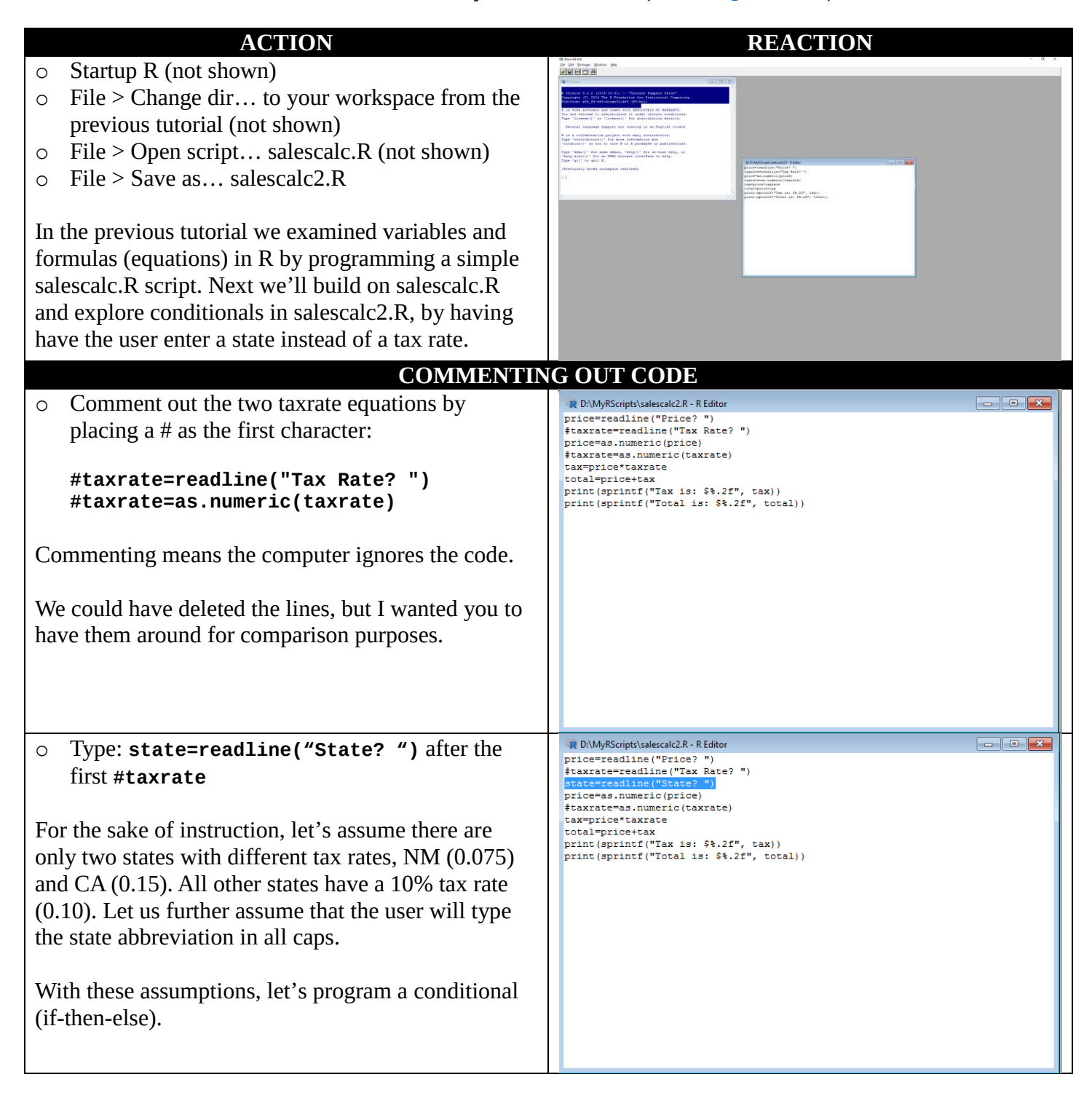

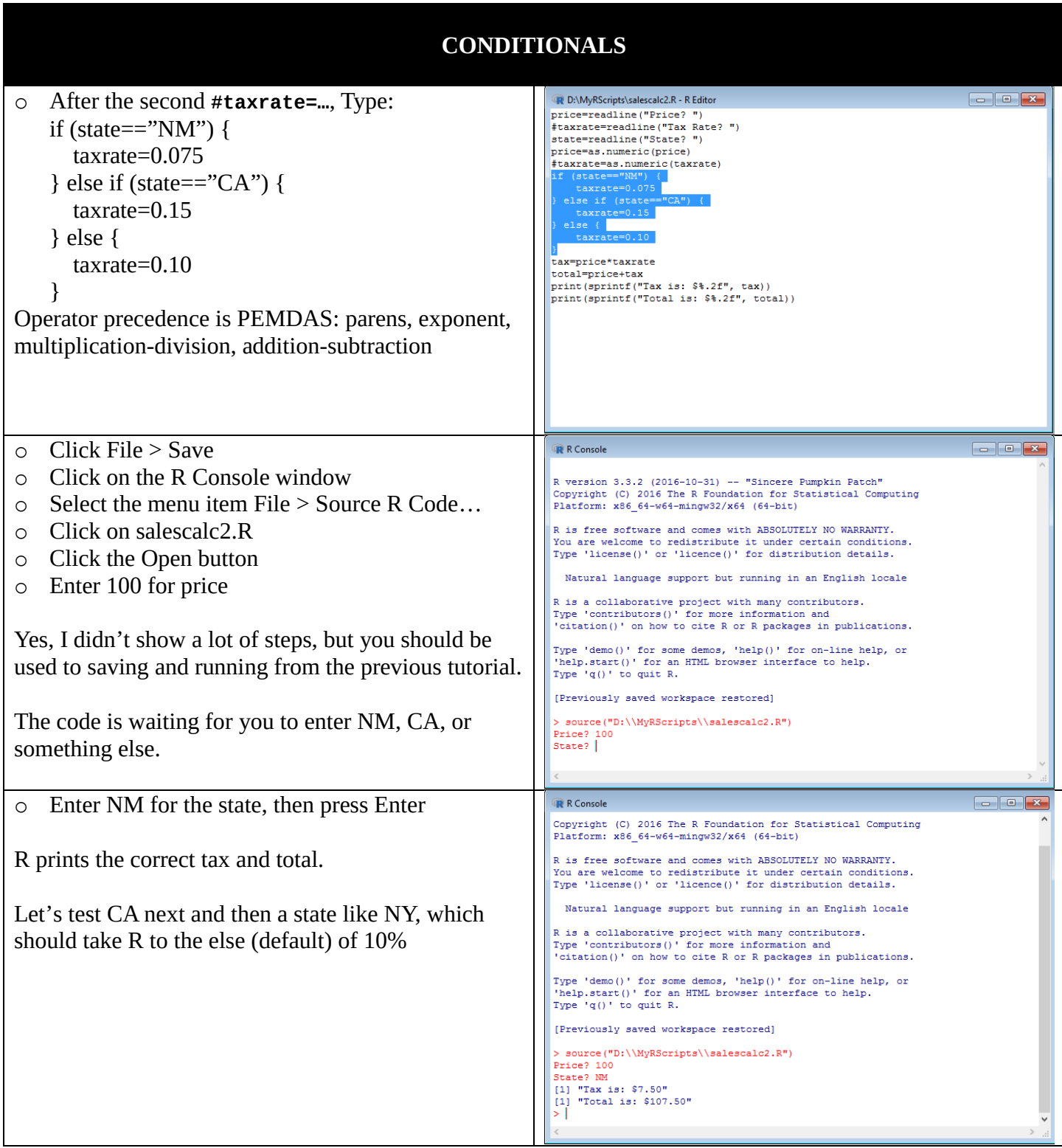

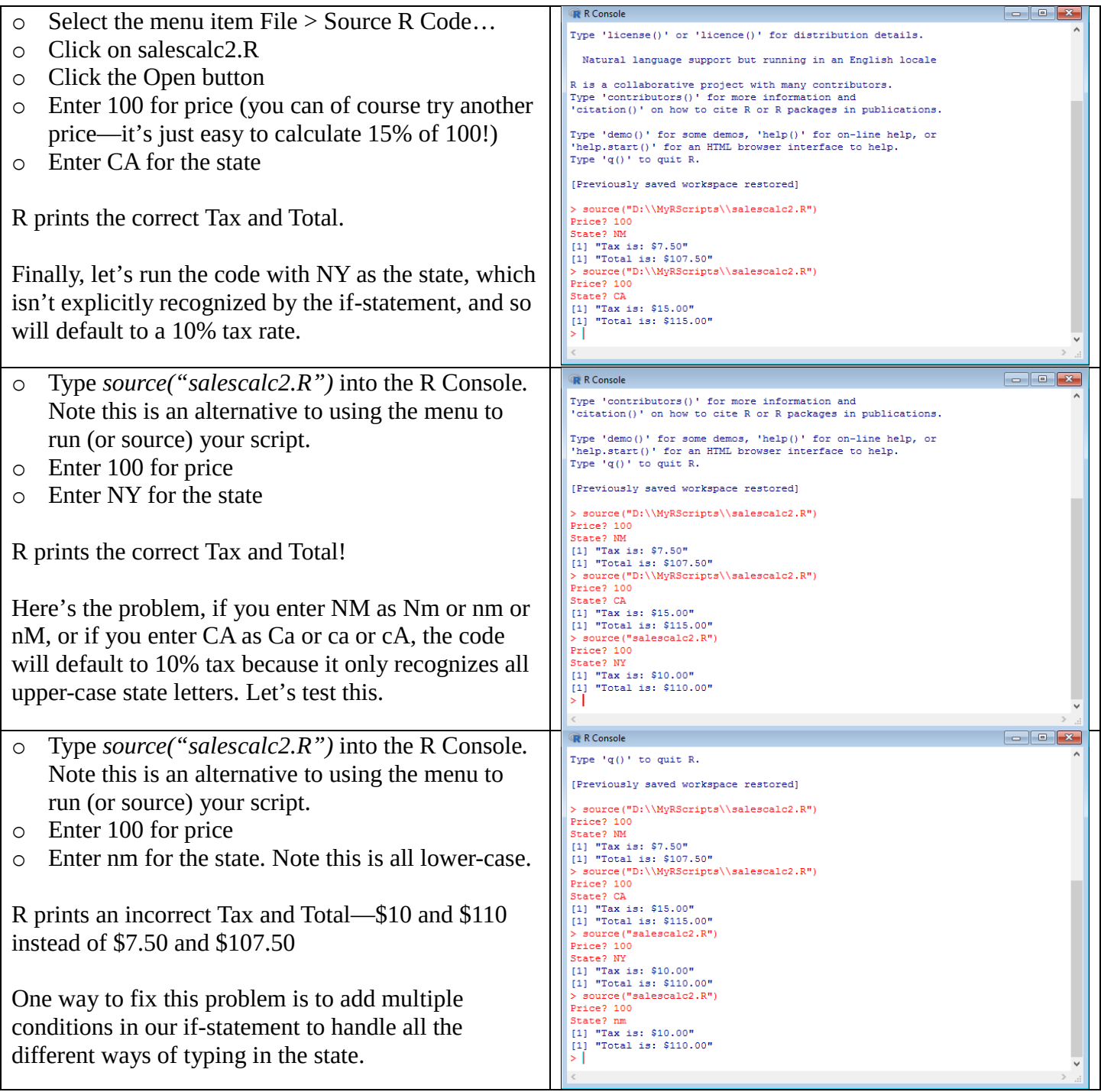

## **MULTIPLE CONDITIONS**

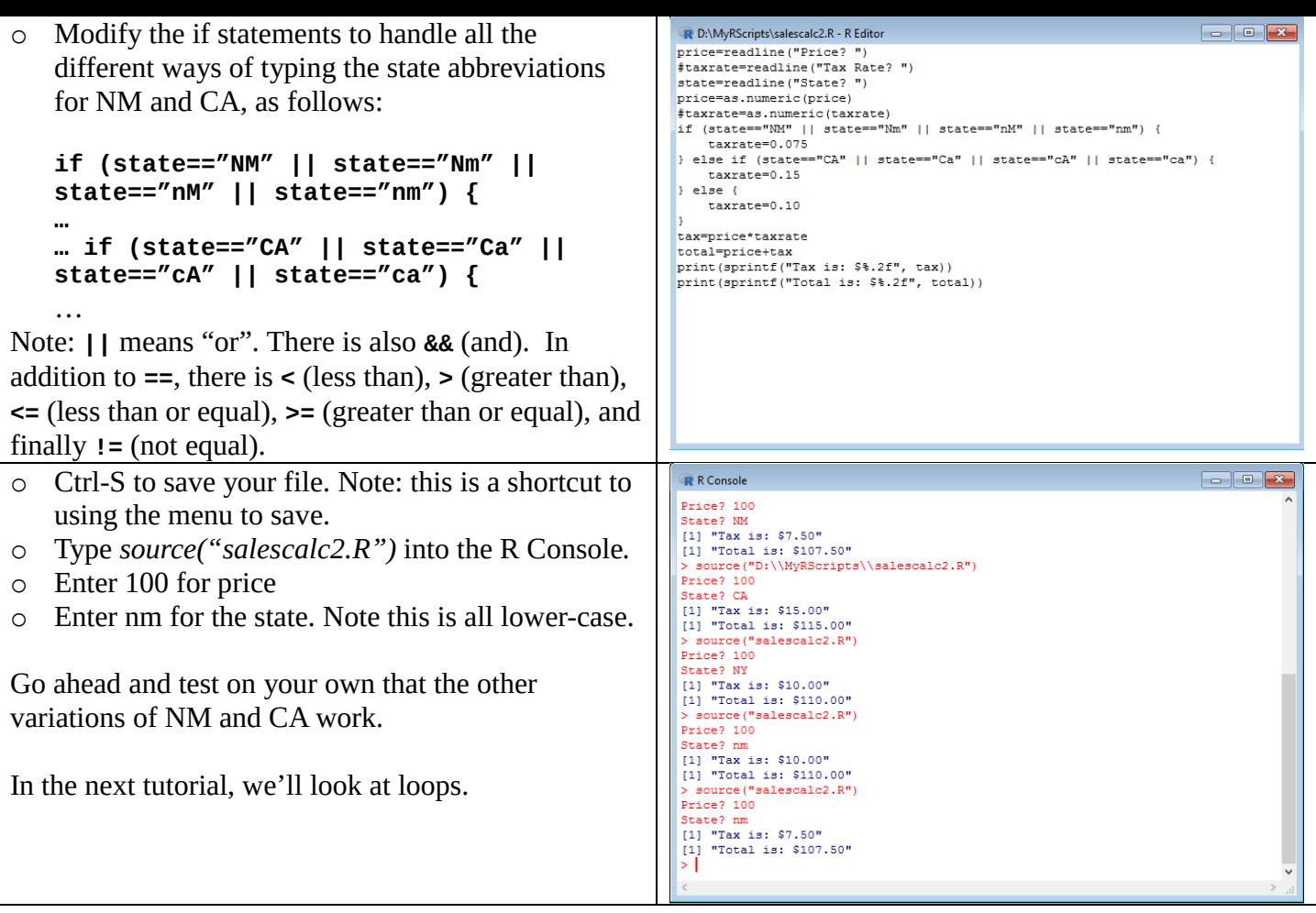